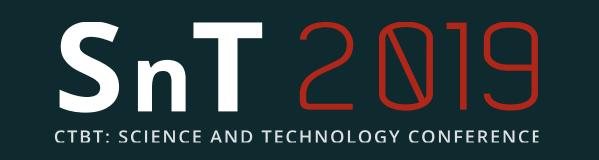

wien wien

# ECMWF data sets as input for the ATM FLEXPART prepared by

# a new version of the flex\_extract tool

Anne Philipp 1.2, Leopold Haimberger 1 and Petra Seibert 3

<sup>1</sup> Department of Meteorology and Geophysics, University of Vienna, Vienna, Austria <sup>2</sup> Aerosol & Environmental Physics, University of Vienna, Vienna, Austria <sup>3</sup> Institute of Meteorology, University of Natural Resources and Life Sciences, Vienna, Austria

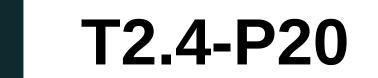

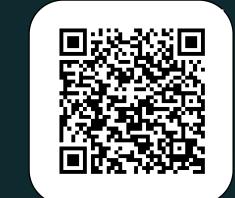

# **ABSTRACT**

An open-source tool called flex\_extract has been developed over many years, partly on behalf of the CTBTO/PTS, to retrieve and prepare meteorological data from the European Centre for Medium-Range Weather Forecasts (ECMWF) MARS archive for driving the Lagrangian particle transport model FLEXPART ([1],[3] [5],[6]) or the WRF model. These data fields describe the state of the atmosphere relevant for transport modelling.

Its functionality includes the generation and execution of MARS requests, calculation of the vertical winds for FLEXPART, and transformation to a latitude-longitude grid. Additionally, disaggregates accumulated flux data, such as precipitation, in order to get the quasi-instantaneous fluxes which FLEXPART requires, and prepares the final FLEXPART input files.

In 2018, several changes effected the ECMWF processing system, such as the replacement of grib\_api by ecCodes, of emoslib by the new interpolation library MARS-MIR, and also in the Web API access. Furthermore, more data can now be accessed by nonmember-state users. The latest reanalysis, ERA5, with many improvements compared to the previous ERA-Interim, is currently available from 1979 on.

The diversity of data sets, the possible combinations of MARS request settings and ways of accessing MARS can be confusing for less experienced users. Therefore, an overview of the available ECMWF data sets and the ways how they can be accessed with the latest version of flex\_extract is presented.

### **MARS** archive

MARS is the ECMWF's Meteorological Archival and Retrieval System. The data in this system are meteorological fields and observation data, the smallest addressable object. Additionally, metadata describe the place where the data is stored.

The single fields are grouped together into logical entities, such as "a forecast", also called archive object. To address these fields or objects the metadata or attributes are organised in a tree fashion, such as this one for an operational analysis in february 1996:

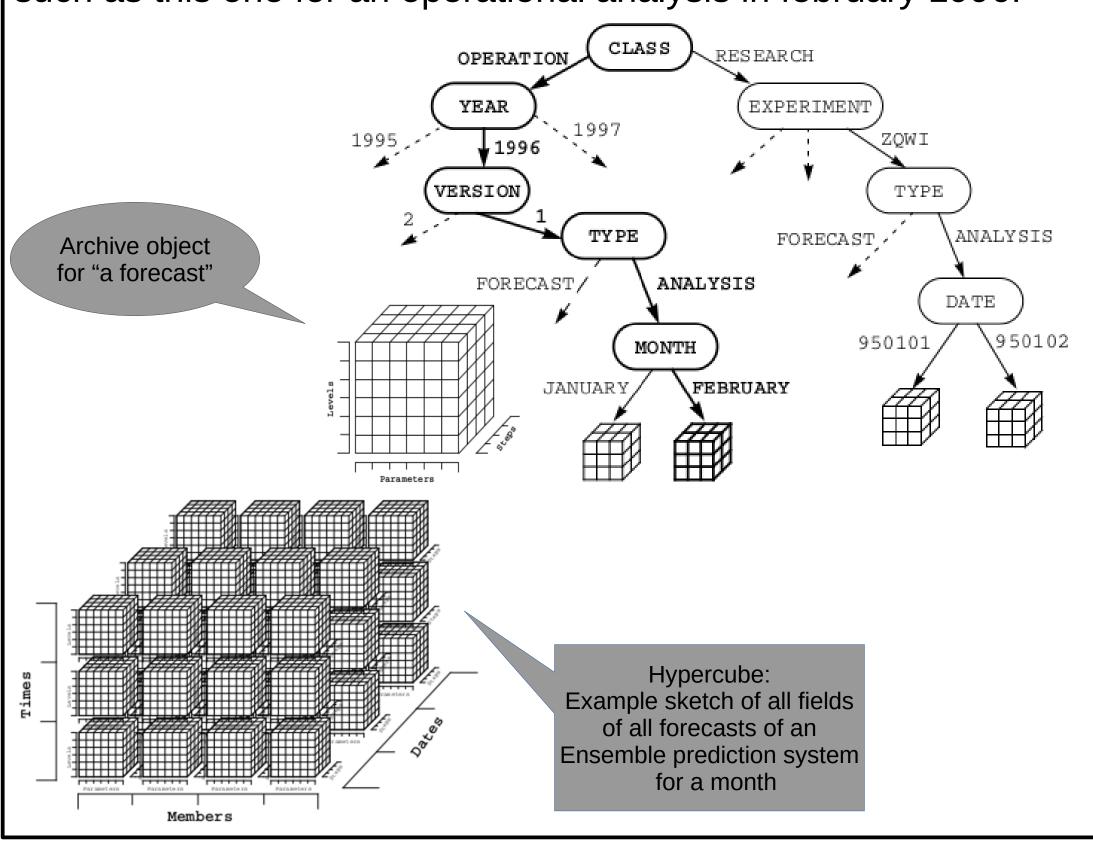

## **Program flow**

Flex\_extract is used by first specifying the parameters in a CONTROL file and by defining some parameters in the "run.sh" script. Afterwards the "run.sh" script is started:

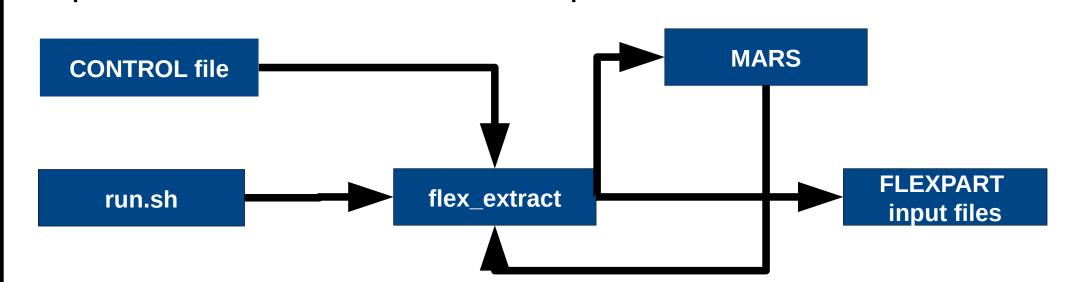

# | FLEXPART parameters retrieved with flex\_extract

FLEXPART needs specific meteorological fields which are extracted with flex\_extract in any case. However, with the additional keyword "ADDPAR" the user can extract more 2D fields, with the only limit that they are not allowed to be accumulated fields.

|               | Parameters                                             |
|---------------|--------------------------------------------------------|
| Model level   | U, V, T, Q, ETADOT, (CIWC+CLWC=QC)                     |
| Surface level | LNSP, MSL, 10u, 10v, 2T, 2D, SD, TCC, SR, Z, SDOR, LSM |
| Flux data     | LSP, CP, SSHF, EWSS, NSSS                              |

# Access modes with flex extract 3. Local member Access Public datasets **MARS**

**ECMWF** server

licenses needed

| Member state user                                                                                                    | Modes          | Description                                                                                                    |
|----------------------------------------------------------------------------------------------------|----------------|----------------------------------------------------------------------------------------------------|
| Full access to ECMWF data in MARS. Registration through Computing Representative.  Public user Limited access to reanalysis data in MARS through Web API. Registration on ECMWF website. | 1.Remote       | Installation and execution on ECMWF server; member state use account                                                        |
|                                                                                                    | 2.Gateway      | Installation and execution on local gateway server; Job scripts send by ecaccess to ECMWF server; member state user account |
|                                                                                                    | 3.Local member | Installation and execution on local machine; member state user account                                                      |
|                                                                                                    | 4.Local public | Installation and execution on local machine; registration as public user; acceptance of each dataset                        |

#### Datasets accessible through flex\_extract Table1: List of **Public user** Member state user most important Operational • ERA-Interim specifications • ERA-Interim • CERA-20C and differences • CERA-20C in the available • ERA5 • ERA5 datasets. **ERA-Interim** CERA-20C **Operational** 12/1985 - ongoing 01/1979-12/2018 01/1979-12/2018 09/1901-12/2010 oper/elda/enfo AN/FC AN/FC/4V/(PF(1992-AN/FC/4V AN/FC/4V 2019)/CF(1992-2019)/CV (2006-2016) - only for enfo) 0/12 UTC 0/12 UTC 06/18 UTC 18 UTC FC base time 1-hourly AN/FC mix 3-hourly AN/FC mix (6-1-hourly AN 1-hourly AN hourly AN for public Highest 0.75° (80km)

Not all meteorological fields and time steps are available for public users. This is taken into account in the sample CONTROL files according to the datasets.

No, only reduced

gaussian grid

# Parameters controlling flex\_extract

25/06/2013; less levels

vertical velocity

with sythesized doubles); 50

Flex extract uses so-called "CONTROL" files to specify the parameters for controlling the program flow and to generate the MARS request. Some parameters in these CONTROL files are specific for the MARS requests, others control internals of flex extract. The parameters are described in detail in the documentation.

An example of a CONTROL file for the extraction of a single day from the CERA-20C dataset is shown below:

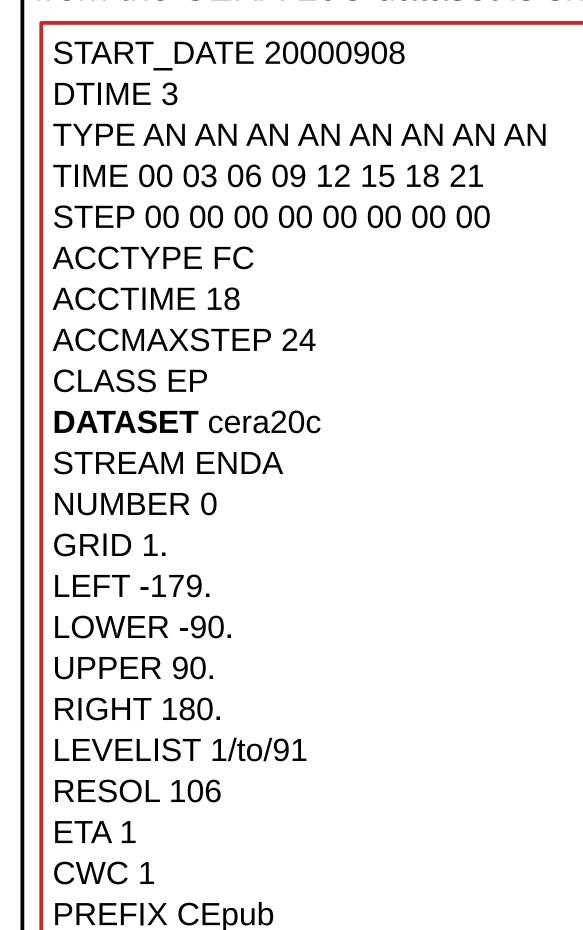

This would result in 8 FLEXPART input files, one per time step:

10 (3-hourly)

CEpub00090800 CEpub00090803 CEpub00090806 CEpub00090809 CEpub00090812 CEpub00090815 CEpub00090818 CEpub00090821

A public dataset is explicitly requested by using the additional keyword "DATASET".

# MARS access for availability check

It might be useful or necessary to check for availability of data in ECMWF's MARS. Public users can use a web mask to check on data or list available data at https://apps.ecmwf.int/datasets/.

Member state users can check availability of data online at https://apps.ecmwf.int/mars-catalogue/.

On ECMWF servers there are more possibilities to work with MARS:

- → retrieve extract data by specifying the MARS keywords
- compute performs mathematical operations on GRIB files
- → list checks if data specifying from MARS request is available
- → read just reads data from GRIB files for manipulation
- → write writes selected data into files

# **How to get flex\_extract**

Since it is not yet officially released, it can currently be cloned from the dev branch of the git repository on https://flexpart.eu for testing purposes. An extensive online documentation is currently in process and will soon be available on https://flexpart.eu along with the software package.

## Support

- FLEXPART's community website and ticket **system**: https://flexpart.eu
- flex extract information:

https://www.flexpart.eu/wiki/FpInputMetEcmwf

- Git repository:
- https://www.flexpart.eu/browser/flex extract.git
- Mailing list: flexpart[at]lists.univie.ac.at

### REFERENCES

- [1] Anonymous (2019): The official FLEXPART web site, https://www.flexpart.eu/
- [2] MARS user documentation.

https://confluence.ecmwf.int/display/UDOC/MARS+user+documentation Accessed: 19.06.2019

[3] Pisso, I.; Sollum, E.; Grythe, H.; Kristiansen, N.; Cassiani, M.; Eckhardt, S.; Arnold, D.; Morton, D.; Thompson, R. L.; Groot Zwaaftink, C. D.; Evangeliou, N.; Sodemann, H.; Haimberger, L.; Henne, S.; Brunner, D.; Burkhart, J. F.; Fouilloux, A.; Brioude, J.; Philipp, A.; Seibert, P.; and Stohl, A. (2019): The Lagrangian particle dispersion model FLEXPART version 10.3, Geosci. Model Dev. Discuss., https://doi.org/10.5194/gmd-2018-333, in review.

- [4] Baudouin Raoult (-): Architecture of the new MARS server. ECMWF
- [5] Stohl, A.; M. Hittenberger and G. Wotawa (1998): Validation of the Lagrangian particle dispersion model FLEXPART against large scale tracer experiments, Atmos. Environ. 32, 4245-4264.
- [6] Stohl, A., C. Forster, A. Frank, P. Seibert, and G. Wotawa (2005): Technical Note: The Lagrangian particle dispersion model FLEXPART version 6.2, Atmos. Chem. Phys. 5, 2461-2474.

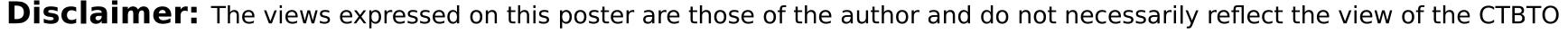